# Package 'hermiter'

November 16, 2021

```
Title Efficient Sequential and Batch Estimation of Univariate and
      Bivariate Probability Density Functions and Cumulative
      Distribution Functions along with Quantiles (Univariate) and
      Spearman's Correlation (Bivariate)
```
Version 2.1.0

Author Michael Stephanou [aut, cre], Melvin Varughese [ctb]

Maintainer Michael Stephanou <michael.stephanou@gmail.com>

Description Facilitates estimation of full univariate and bivariate probability density functions and cumulative distribution functions along with full quantile functions (univariate) and nonparametric correlation (bivariate) using Hermite series based estimators. These estimators are particularly useful in the sequential setting (both stationary and non-stationary) and one-pass batch estimation setting for large data sets. Based on: Stephanou, Michael, Varughese, Melvin and Macdonald, Iain. ``Sequential quantiles via Hermite series density estimation.'' Electronic Journal of Statistics 11.1 (2017): 570- 607 [<doi:10.1214/17-EJS1245>](https://doi.org/10.1214/17-EJS1245), Stephanou, Michael and Varughese, Melvin. ``On the properties of Hermite series based distribution function estimators.'' Metrika (2020) [<doi:10.1007/s00184-020-00785](https://doi.org/10.1007/s00184-020-00785-z) [z>](https://doi.org/10.1007/s00184-020-00785-z) and Stephanou, Michael and Varughese, Melvin. ``Sequential estimation of Spearman rank correlation using Hermite series estimators.'' Journal of Multivariate Analysis (2021) [<doi:10.1016/j.jmva.2021.104783>](https://doi.org/10.1016/j.jmva.2021.104783).

License MIT + file LICENSE

**Depends** R  $(>= 3.5.0)$ 

**Imports** Rcpp  $(>= 1.0.5)$ , methods

LinkingTo Rcpp, BH

RoxygenNote 7.1.2

Suggests testthat, magrittr, knitr, rmarkdown, dplyr, data.table, ggplot2, DT, mvtnorm, patchwork

VignetteBuilder knitr

ByteCompile true

URL <https://github.com/MikeJaredS/hermiter>

### BugReports <https://github.com/MikeJaredS/hermiter/issues>

NeedsCompilation yes Repository CRAN Date/Publication 2021-11-16 17:10:02 UTC

## R topics documented:

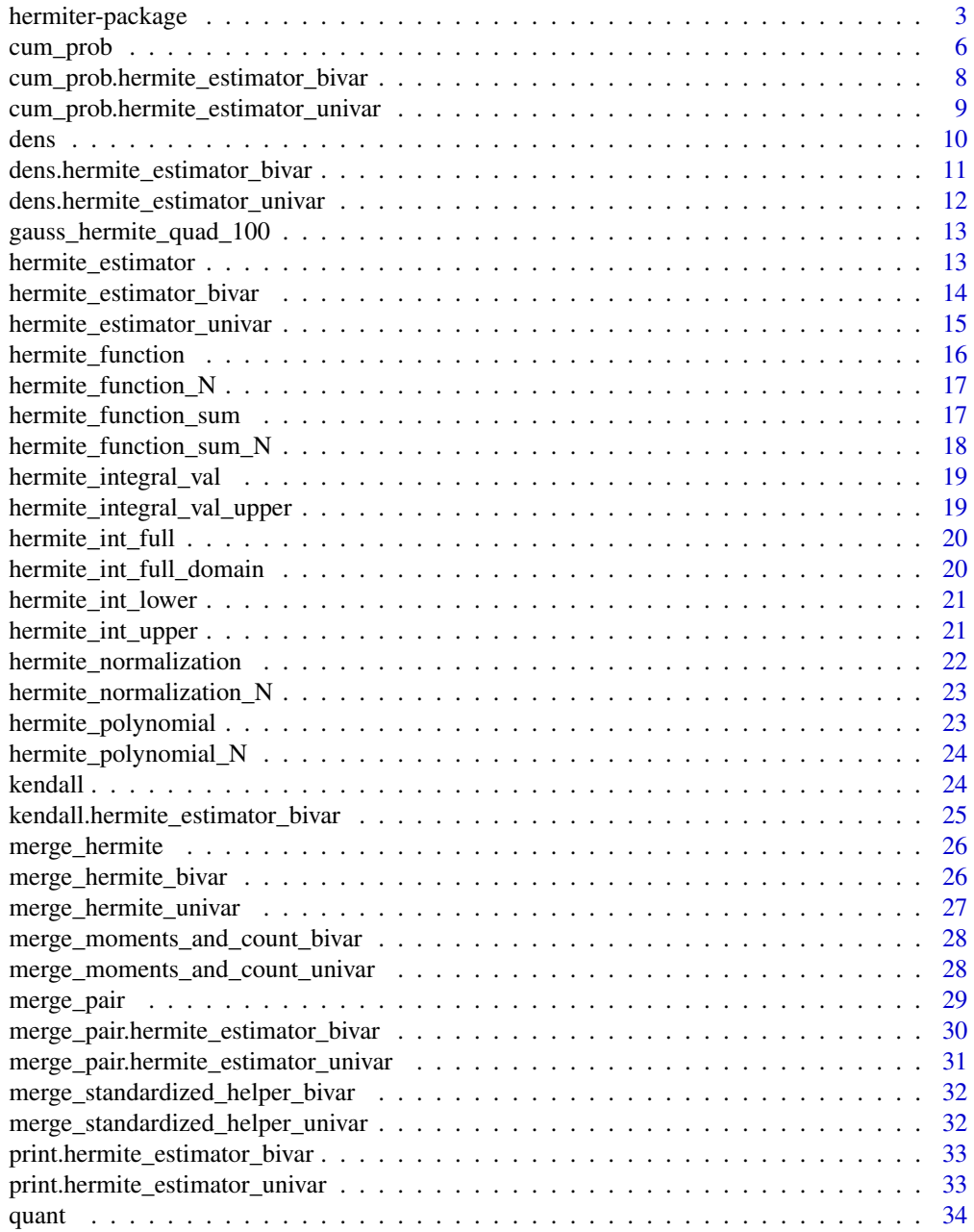

<span id="page-2-0"></span>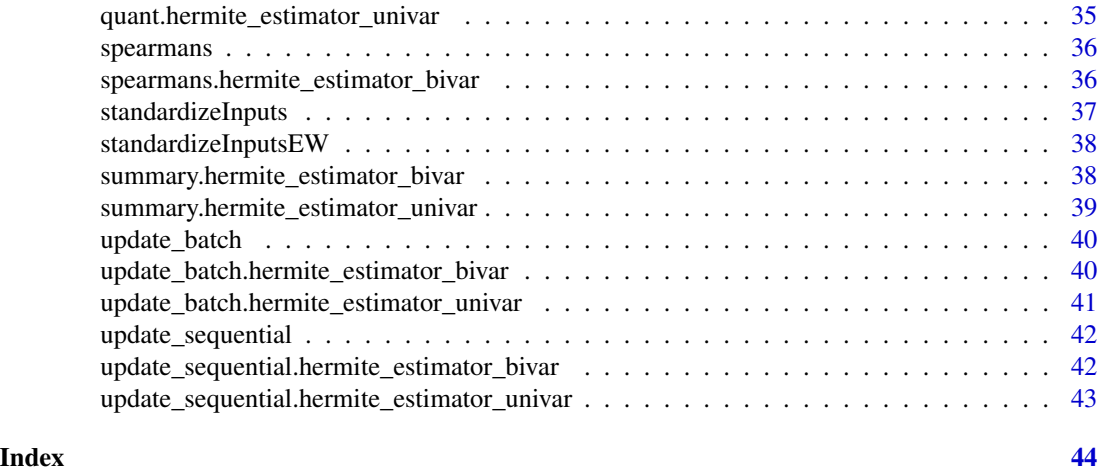

hermiter-package *Efficient Sequential and Batch Estimation of Univariate and Bivariate Probability Density Functions and Cumulative Distribution Functions along with Quantiles (Univariate) and Spearman's Correlation (Bivariate)*

#### **Description**

Facilitates estimation of full univariate and bivariate probability density functions and cumulative distribution functions along with full quantile functions (univariate) and nonparametric correlation (bivariate) using Hermite series based estimators. These estimators are particularly useful in the sequential setting (both stationary and non-stationary) and one-pass batch estimation setting for large data sets. Based on: Stephanou, Michael, Varughese, Melvin and Macdonald, Iain. "Sequential quantiles via Hermite series density estimation." Electronic Journal of Statistics 11.1 (2017): 570- 607 <doi:10.1214/17-EJS1245>, Stephanou, Michael and Varughese, Melvin. "On the properties of Hermite series based distribution function estimators." Metrika (2020) <doi:10.1007/s00184- 020-00785-z> and Stephanou, Michael and Varughese, Melvin. "Sequential estimation of Spearman rank correlation using Hermite series estimators." Journal of Multivariate Analysis (2021) <doi:10.1016/j.jmva.2021.104783>.

#### Package Content

Index of help topics:

```
cum_prob Estimates the cumulative probability at one or
                      more x values
cum_prob.hermite_estimator_bivar
                      Estimates the cumulative probabilities for a
                      matrix of 2-d x values
cum_prob.hermite_estimator_univar
                      Estimates the cumulative probability for a
                      vector of x values
```
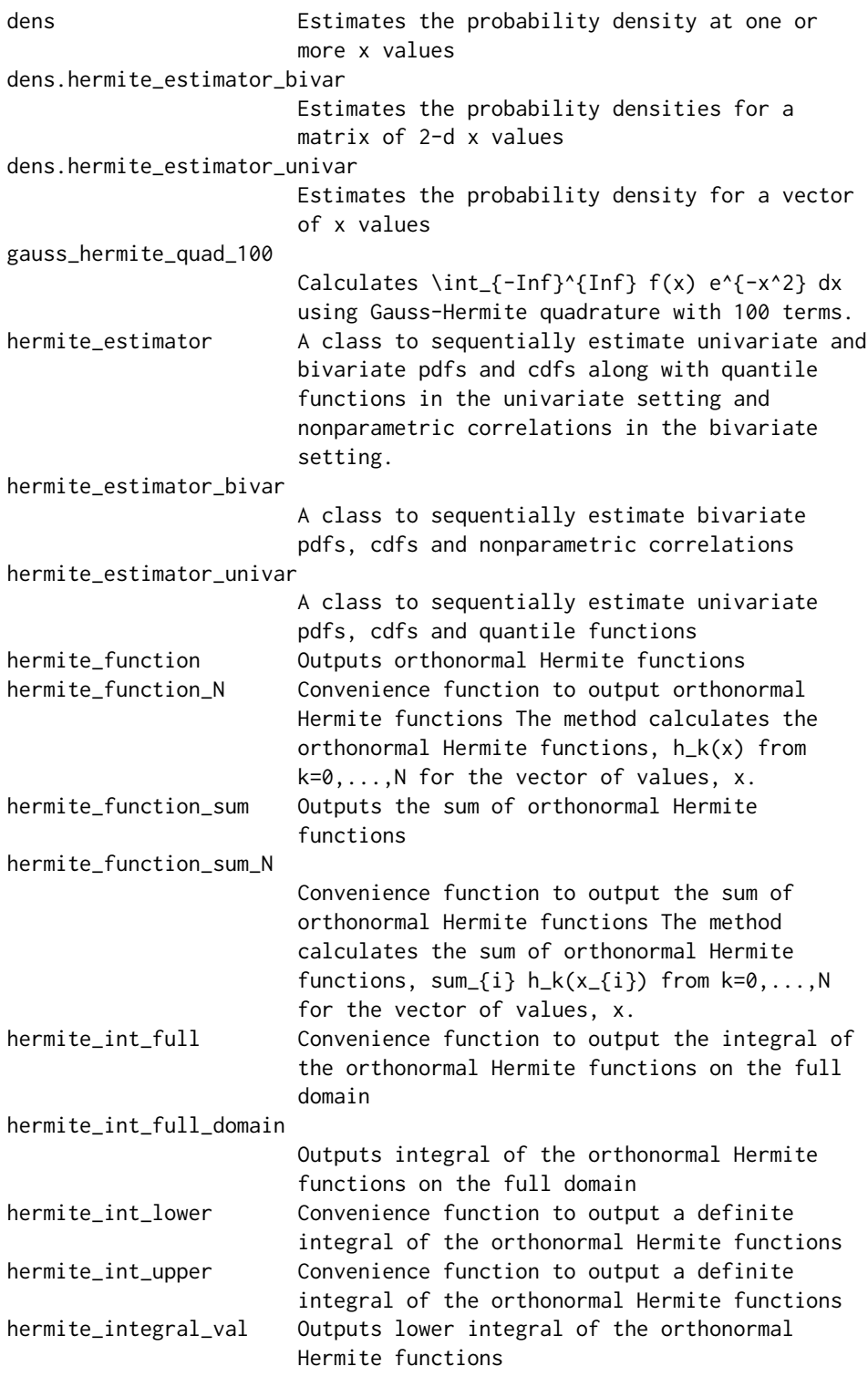

hermite\_integral\_val\_upper

hermiter-package 5

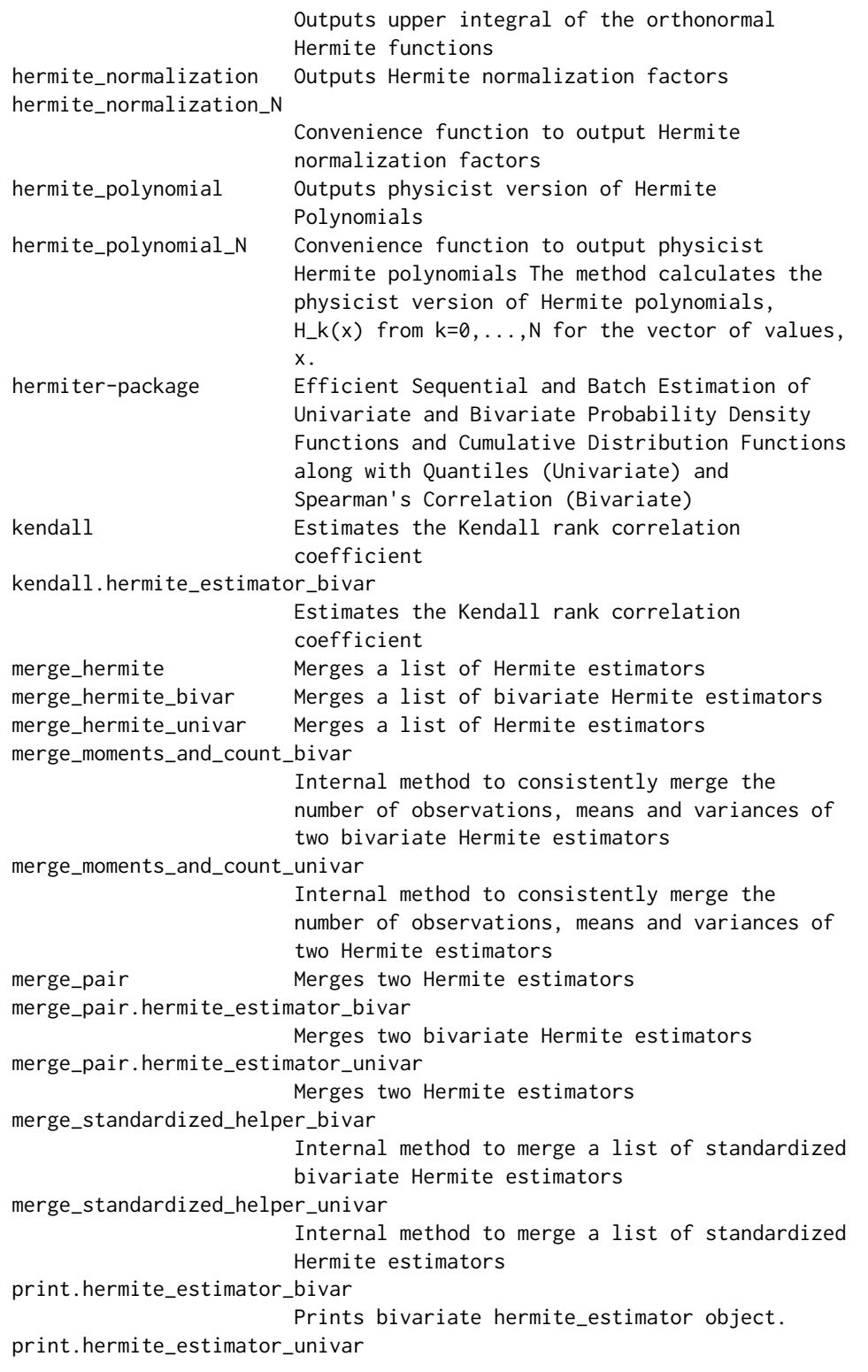

<span id="page-5-0"></span>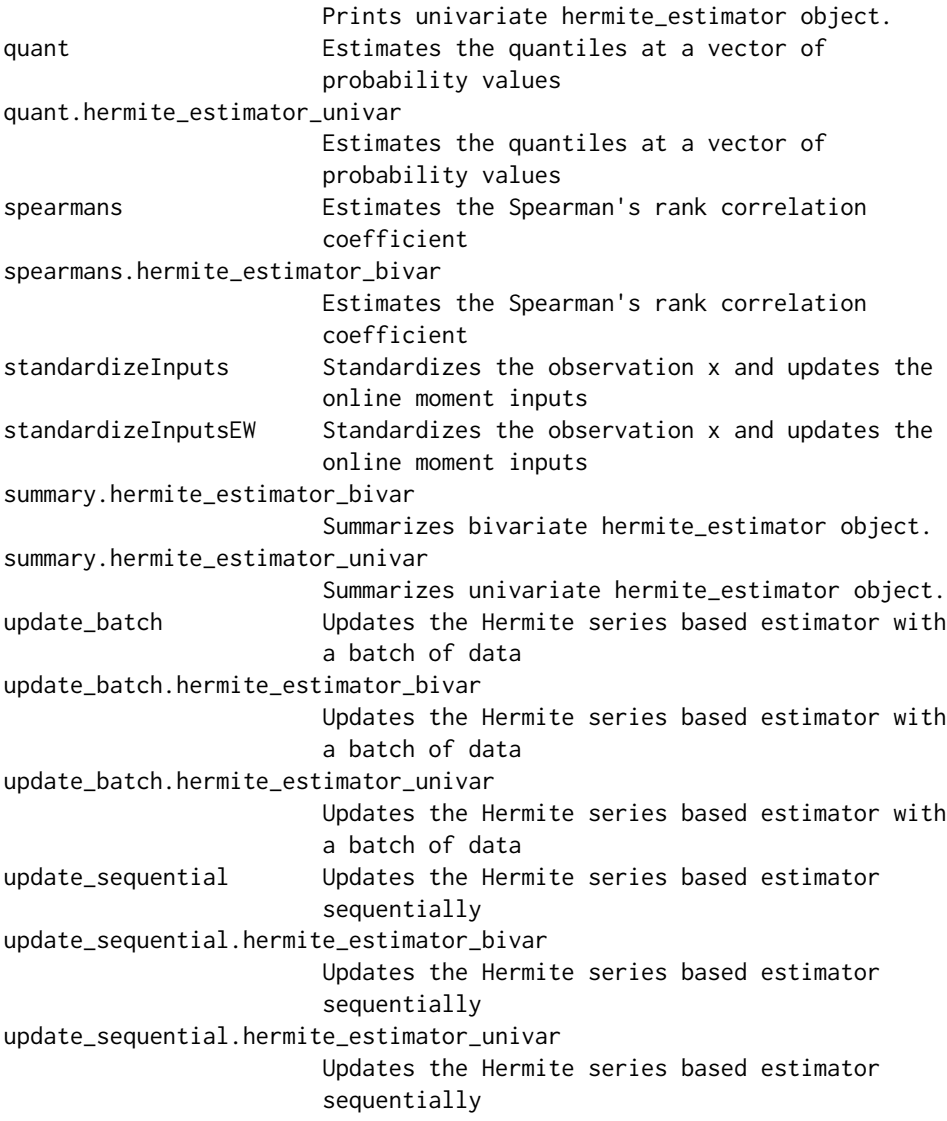

#### Maintainer

Michael Stephanou <michael.stephanou@gmail.com>

#### Author(s)

Michael Stephanou [aut, cre], Melvin Varughese [ctb]

cum\_prob *Estimates the cumulative probability at one or more x values*

#### cum\_prob 7

#### Description

This method calculates the cumulative probability at a vector of x values in the univariate case. In the bivariate case, the method calculates the probability density values for a matrix of x values, each row of which represents a 2-d point.

#### Usage

```
cum_prob(this, x, clipped, accelerate_series = TRUE)
```
#### Arguments

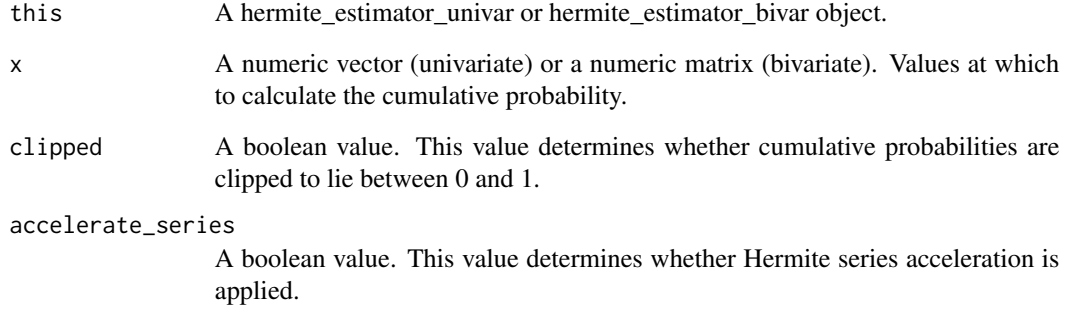

#### Details

The object must be updated with observations prior to the use of the method.

#### Value

A numeric vector of cumulative probability values.

```
hermite_est <- hermite_estimator(N = 10, standardize = TRUE,
est_type="univariate")
hermite_est <- update_batch(hermite_est, rnorm(30))
cdf_est <- cum_prob(hermite_est, c(0, 0.5, 1))
hermite_est <- hermite_estimator(N = 10, standardize = TRUE,
est_type="bivariate")
hermite_est <- update_batch(hermite_est, x = matrix(rnorm(60),
nrow=30, ncol=2,byrow=TRUE))
cdf\_est \leq cum\_prob(hermite\_est, matrix(c(0, 0, 0.5, 0.5, 1, 1), nrow=3,ncol=2,byrow=TRUE))
```

```
cum_prob.hermite_estimator_bivar
```
*Estimates the cumulative probabilities for a matrix of 2-d x values*

#### Description

This method calculates the cumulative probability values for a matrix of 2-d x vector values using the hermite\_estimator\_bivar object (this).

#### Usage

```
## S3 method for class 'hermite_estimator_bivar'
cum_prob(this, x, clipped = FALSE, accelerate_series = FALSE)
```
#### Arguments

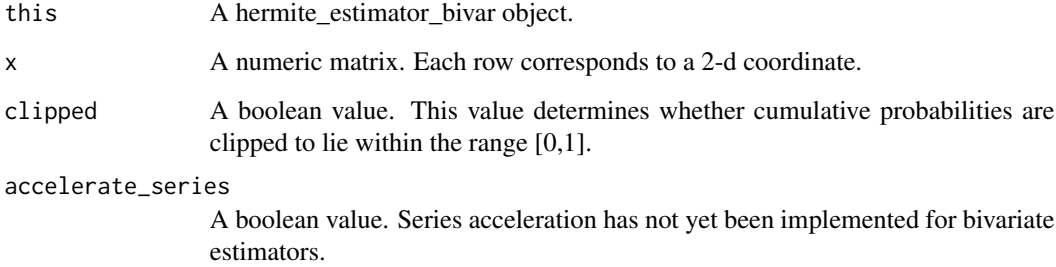

#### Details

The object must be updated with observations prior to the use of this method.

#### Value

A numeric vector of cumulative probability values.

```
hermite_est <- hermite_estimator_bivar(N = 10, standardize = TRUE)
hermite_est <- update_batch(hermite_est, matrix(rnorm(30*2), nrow=30,
ncol=2, byrow = TRUE))
cdf_est <- cum_prob(hermite_est, matrix(c(0, 0, 1, 1, 2, 2), nrow=3, ncol=2,
byrow = TRUE))
```
<span id="page-8-0"></span>cum\_prob.hermite\_estimator\_univar

*Estimates the cumulative probability for a vector of x values*

#### Description

This method calculates the cumulative probability values at a vector of x values using the hermite\_estimator\_univar object (this).

#### Usage

## S3 method for class 'hermite\_estimator\_univar' cum\_prob(this, x, clipped = FALSE, accelerate\_series = TRUE)

#### Arguments

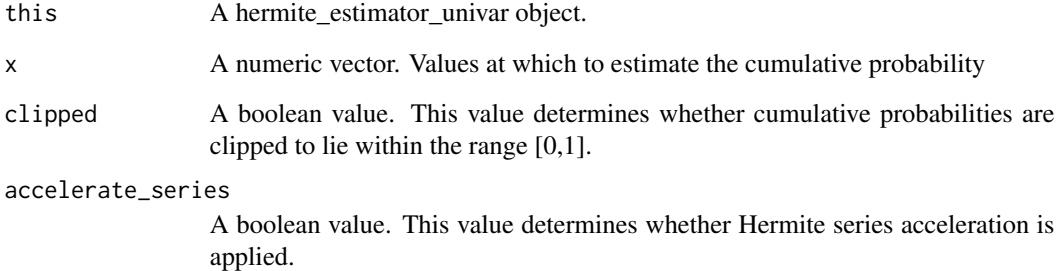

#### Details

The object must be updated with observations prior to the use of this method.

#### Value

A numeric vector of cumulative probability values.

```
hermite_est <- hermite_estimator_univar(N = 10, standardize = TRUE)
hermite_est <- update_batch(hermite_est, rnorm(30))
cdf_est <- cum_prob(hermite_est, c(0, 0.5, 1))
```
<span id="page-9-0"></span>

#### Description

This method calculates the probability density values at a vector of x values in the univariate case. In the bivariate case, the method calculates the probability density values for a matrix of x values, each row of which represents a 2-d point.

#### Usage

dens(this, x, clipped, accelerate\_series = TRUE)

#### Arguments

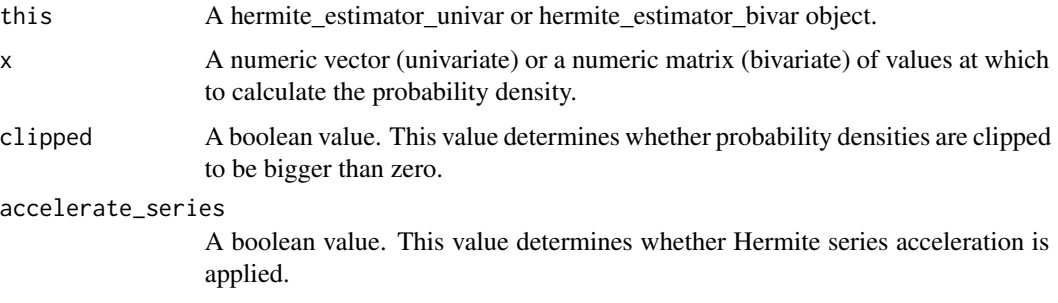

#### Details

The object must be updated with observations prior to the use of the method.

#### Value

A numeric vector of probability density values.

```
hermite_est <- hermite_estimator(N = 10, standardize = TRUE,
est_type="univariate")
hermite_est <- update_batch(hermite_est, rnorm(30))
pdf_est <- dens(hermite_est, c(0, 0.5, 1))
hermite_est <- hermite_estimator(N = 10, standardize = TRUE,
est_type="bivariate")
hermite_est <- update_batch(hermite_est, x = matrix(rnorm(60),
nrow=30, ncol=2,byrow=TRUE))
pdf_est <- dens(hermite_est, matrix(c(0,0,0.5,0.5,1,1),nrow=3,
ncol=2,byrow=TRUE))
```
<span id="page-10-0"></span>dens.hermite\_estimator\_bivar

*Estimates the probability densities for a matrix of 2-d x values*

#### Description

This method calculates the probability density values for a matrix of 2-d x vector values using the hermite\_estimator\_bivar object (this).

#### Usage

```
## S3 method for class 'hermite_estimator_bivar'
dens(this, x, clipped = FALSE, accelerate_series = FALSE)
```
#### Arguments

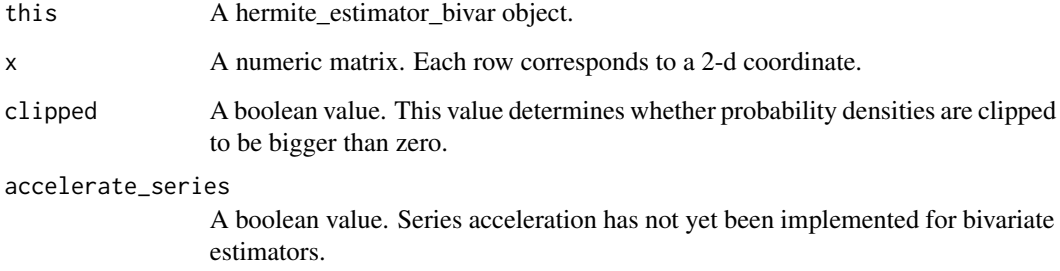

#### Details

The object must be updated with observations prior to the use of the method.

#### Value

A numeric vector of probability density values.

```
hermite_est <- hermite_estimator_bivar(N = 10, standardize = TRUE)
hermite_est <- update_batch(hermite_est, matrix(rnorm(30*2), nrow=30,
ncol=2, byrow = TRUE))
cdf_est <- dens(hermite_est, matrix(c(0, 0, 1, 1, 2, 2), nrow=3, ncol=2,
byrow = TRUE))
```
<span id="page-11-0"></span>dens.hermite\_estimator\_univar

*Estimates the probability density for a vector of x values*

#### Description

This method calculates the probability density values at a vector of x values using the hermite\_estimator\_univar object (this).

#### Usage

## S3 method for class 'hermite\_estimator\_univar' dens(this, x, clipped = FALSE, accelerate\_series = TRUE)

#### Arguments

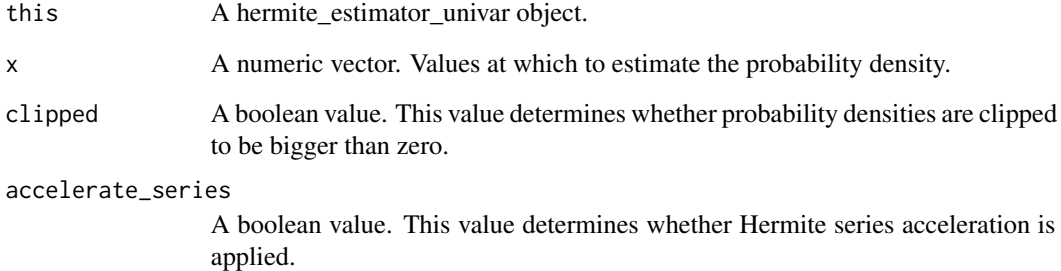

#### Details

The object must be updated with observations prior to the use of the method.

#### Value

A numeric vector of probability density values.

```
hermite_est <- hermite_estimator_univar(N = 10, standardize = TRUE)
hermite_est <- update_batch(hermite_est, rnorm(30))
pdf_est <- dens(hermite_est, c(0, 0.5, 1))
```
<span id="page-12-0"></span>gauss\_hermite\_quad\_100

*Calculates*  $\int$   $-\infty$   $\infty$   $f(x)e^$   $-x$   $2dx$  *using Gauss-Hermite quadrature with 100 terms.*

#### **Description**

Calculates  $\int_{-\infty}^{\infty} f(x)e^{-x^2} dx$  using Gauss-Hermite quadrature with 100 terms.

#### Usage

gauss\_hermite\_quad\_100(f)

#### Arguments

f A function.

#### Value

A numeric value.

hermite\_estimator *A class to sequentially estimate univariate and bivariate pdfs and cdfs along with quantile functions in the univariate setting and nonparametric correlations in the bivariate setting.*

#### Description

The hermite\_estimator class provides a unified interface to the univariate and bivariate Hermite series based estimators, leveraging generic methods and multiple dispatch. Methods are included for the sequential or one-pass batch estimation of the full probability density function and cumulative distribution function in the univariate and bivariate settings. Sequential or one-pass batch estimation methods are also provided for the full quantile function in the univariate setting and the Spearman's rank correlation estimator in the bivariate setting.

#### Usage

```
hermite_estimator(
 N = 30.
  standardize = TRUE,
  exp_weight_lambda = NA,
  est_type = "univariate"
)
```
#### <span id="page-13-0"></span>Arguments

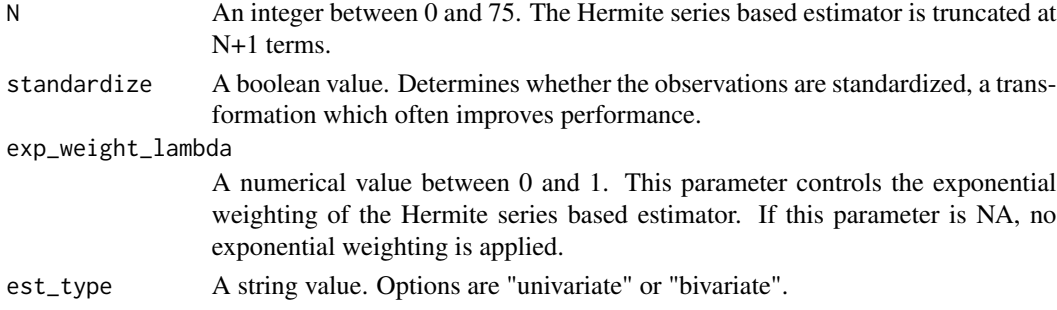

#### Value

An S3 object of class hermite\_estimator\_univar or hermite\_estimator\_bivar.

#### Author(s)

Michael Stephanou <michael.stephanou@gmail.com>

#### Examples

```
hermite_est <- hermite_estimator(N = 30, standardize = TRUE,
est_type="univariate")
```

```
hermite_estimator_bivar
```
*A class to sequentially estimate bivariate pdfs, cdfs and nonparametric correlations*

#### Description

This method constructs an S3 object with methods for nonparametric estimation of bivariate pdfs and cdfs along with nonparametric correlations.

#### Usage

```
hermite_estimator_bivar(N = 30, standardize = TRUE, exp_weight_lambda = NA)
```
#### Arguments

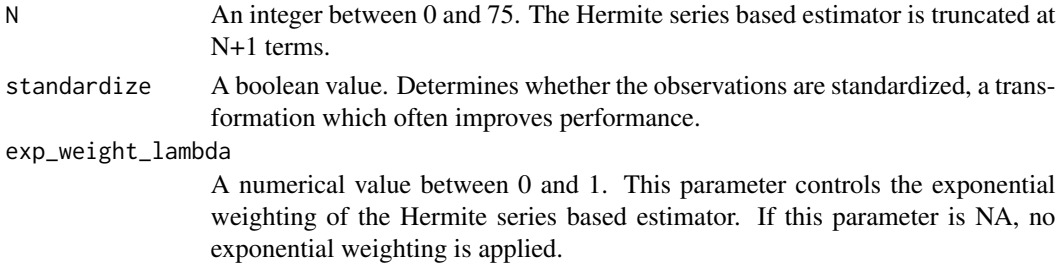

#### <span id="page-14-0"></span>Details

The hermite\_estimator\_bivar class allows the sequential or one-pass batch estimation of the full bivariate probability density function and cumulative distribution function along with the Spearman's rank correlation coefficient. It is well suited to streaming data (both stationary and non-stationary) and to efficient estimation in the context of massive or distributed data sets. Indeed,estimators constructed on different subsets of a distributed data set can be consistently merged.

#### Value

An S3 object of class hermite estimator bivar, with methods for density function and distribution function estimation along with Spearman's rank correlation estimation.

#### Author(s)

Michael Stephanou <michael.stephanou@gmail.com>

#### Examples

```
hermite_est <- hermite_estimator_bivar(N = 30, standardize = TRUE)
```
hermite\_estimator\_univar

*A class to sequentially estimate univariate pdfs, cdfs and quantile functions*

#### Description

This method constructs an S3 object with associated methods for univariate nonparametric estimation of pdfs, cdfs and quantiles.

#### Usage

```
hermite_estimator_univar(N = 30, standardize = TRUE, exp_weight_lambda = NA)
```
#### Arguments

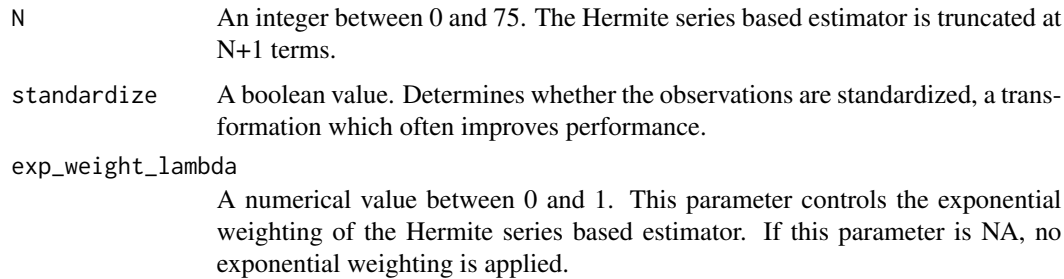

#### Details

The hermite\_estimator\_univar class allows the sequential or one-pass batch estimation of the full probability density function, cumulative distribution function and quantile function. It is well suited to streaming data (both stationary and non-stationary) and to efficient estimation in the context of massive or distributed data sets. Indeed, estimators constructed on different subsets of a distributed data set can be consistently merged.

#### Value

An S3 object of class hermite\_estimator\_univar, with methods for density function, distribution function and quantile function estimation.

#### Author(s)

Michael Stephanou <michael.stephanou@gmail.com>

#### Examples

```
hermite_est <- hermite_estimator_univar(N = 30, standardize = TRUE)
```
hermite\_function *Outputs orthonormal Hermite functions*

#### Description

The method calculates the orthonormal Hermite functions,  $h_k(x)$  from  $k = 0, \ldots, N$  for the vector of values, x.

#### Usage

```
hermite_function(N, x, normalization)
```
#### Arguments

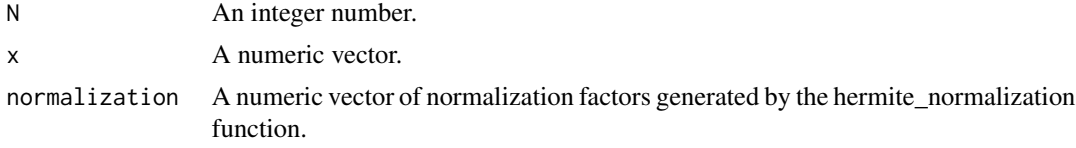

#### Value

A numeric matrix with  $N+1$  rows and length(x) columns.

#### Author(s)

Michael Stephanou <michael.stephanou@gmail.com>

<span id="page-15-0"></span>

<span id="page-16-0"></span>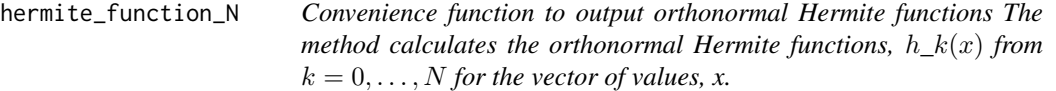

#### Description

Convenience function to output orthonormal Hermite functions

The method calculates the orthonormal Hermite functions,  $h_k(x)$  from  $k = 0, \ldots, N$  for the vector of values, x.

#### Usage

```
hermite_function_N(N, x, normalization_hermite = NULL)
```
#### Arguments

N An integer number. x A numeric vector.

normalization\_hermite

A numeric vector. A vector of normalization values necessary in the calculation of the Hermite functions.

#### Value

A numeric matrix with  $N+1$  rows and length(x) columns.

hermite\_function\_sum *Outputs the sum of orthonormal Hermite functions*

#### Description

The method calculates the sum of orthonormal Hermite functions,  $\sum_i h_k(x_i)$  from  $k = 0, \ldots, N$ for the vector of values, x.

#### Usage

hermite\_function\_sum(N, x, normalization)

#### Arguments

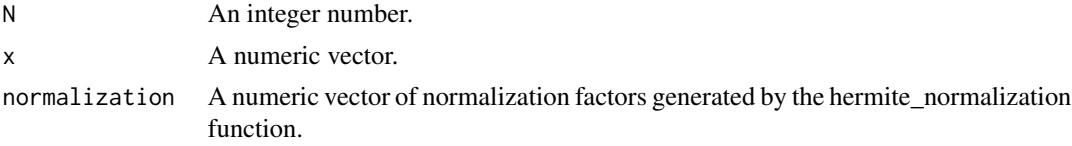

<span id="page-17-0"></span>A numeric vector of length N+1.

#### Author(s)

Michael Stephanou <michael.stephanou@gmail.com>

hermite\_function\_sum\_N

*Convenience function to output the sum of orthonormal Hermite functions The method calculates the sum of orthonormal Hermite functions,*  $\sum_{i}$ *ih\_k*(x\_i) *from*  $k = 0, ..., N$  *for the vector of values, x.* 

#### Description

Convenience function to output the sum of orthonormal Hermite functions

The method calculates the sum of orthonormal Hermite functions,  $\sum_i h_k(x_i)$  from  $k = 0, \ldots, N$ for the vector of values, x.

#### Usage

hermite\_function\_sum\_N(N, x, normalization\_hermite = NULL)

#### Arguments

N An integer number.

x A numeric vector.

normalization\_hermite

A numeric vector of normalization factors generated by the hermite\_normalization function.

#### Value

A numeric vector of length N+1.

<span id="page-18-0"></span>hermite\_integral\_val *Outputs lower integral of the orthonormal Hermite functions*

#### Description

The method calculates  $\int_{-\infty}^{x} h_k(t)dt$  for  $k = 0, ..., N$  and the vector of values x.

#### Usage

hermite\_integral\_val(N, x, hermite\_function\_mat)

#### Arguments

N An integer number. x A numeric vector. hermite\_function\_mat A numeric matrix of Hermite function values generated by the function hermite\_function.

#### Value

A numeric matrix with  $N+1$  rows and length(x) columns.

#### Author(s)

Michael Stephanou <michael.stephanou@gmail.com>

hermite\_integral\_val\_upper

*Outputs upper integral of the orthonormal Hermite functions*

#### **Description**

The method calculates  $\int_x^{\infty} h_k(t)dt$  for  $k = 0, ..., N$  and the vector of values x.

#### Usage

hermite\_integral\_val\_upper(N, x, hermite\_function\_mat)

#### Arguments

N An integer number. x A numeric vector. hermite\_function\_mat A numeric matrix of Hermite function values generated by the function hermite\_function.

#### <span id="page-19-0"></span>Value

A numeric matrix with N+1 rows and length(x) columns.

#### Author(s)

Michael Stephanou <michael.stephanou@gmail.com>

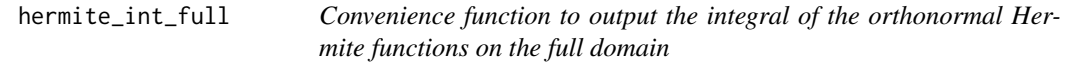

#### Description

The method calculates  $\int_{-\infty}^{\infty} h_k(t)dt$  for  $k = 0, \ldots, N$ .

#### Usage

hermite\_int\_full(N)

#### Arguments

N An integer number.

#### Value

A numeric matrix with N+1 rows and 1 columns.

```
hermite_int_full_domain
```
*Outputs integral of the orthonormal Hermite functions on the full domain*

#### Description

The method calculates  $\int_{-\infty}^{\infty} h_k(t)dt$  for  $k = 0, \ldots, N$ .

#### Usage

hermite\_int\_full\_domain(N)

#### Arguments

N An integer number.

#### Value

A numeric matrix with N+1 rows and 1 columns.

<span id="page-20-0"></span>hermite\_int\_lower 21

#### Author(s)

Michael Stephanou <michael.stephanou@gmail.com>

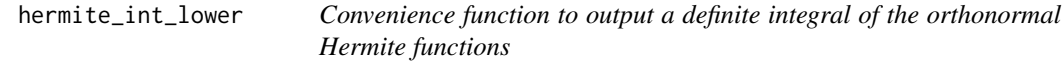

#### Description

The method calculates  $\int_{-\infty}^{x} h_k(t)dt$  for  $k = 0, ..., N$  and the vector of values x.

#### Usage

```
hermite_int_lower(
 N,
  x,
  hermite_function_matrix = NULL,
  normalization_hermite = NULL
)
```
#### Arguments

N An integer number. x A numeric vector. hermite\_function\_matrix A numeric matrix. A matrix of Hermite function values. normalization\_hermite A numeric vector. A vector of normalization values necessary in the calculation of the Hermite functions.

#### Value

A numeric matrix with  $N+1$  rows and length(x) columns.

hermite\_int\_upper *Convenience function to output a definite integral of the orthonormal Hermite functions*

#### Description

The method calculates  $\int_x^{\infty} h_k(t)dt$  for  $k = 0, ..., N$  and the vector of values x.

#### Usage

```
hermite_int_upper(
 N,
  x,
  hermite_function_matrix = NULL,
  normalization_hermite = NULL
\mathcal{L}
```
#### Arguments

```
N An integer number.
x A numeric vector.
hermite_function_matrix
                A numeric matrix. A matrix of Hermite function values.
normalization_hermite
                A numeric vector. A vector of normalization values necessary in the calculation
                of the Hermite functions.
```
#### Value

A numeric matrix with  $N+1$  rows and length(x) columns.

hermite\_normalization *Outputs Hermite normalization factors*

#### Description

The method returns numeric normalization factors that, when multiplied by the physicist Hermite polynomials  $H_k(x)$ , yield orthonormal Hermite functions  $h_k(x)$  for  $k = 0, \ldots, N$ .

#### Usage

```
hermite_normalization(N)
```
#### Arguments

N An integer number.

#### Value

A numeric vector of length N+1

#### Author(s)

Michael Stephanou <michael.stephanou@gmail.com>

<span id="page-21-0"></span>

<span id="page-22-0"></span>hermite\_normalization\_N

*Convenience function to output Hermite normalization factors*

#### Description

The method returns numeric normalization factors that, when multiplied by the physicist Hermite polynomials  $H_k(x)$ , yield orthonormal Hermite functions  $h_k(x)$  for  $k = 0, \ldots, N$ .

#### Usage

hermite\_normalization\_N(N)

#### Arguments

N An integer number.

#### Value

A numeric vector of length N+1

#### Author(s)

Michael Stephanou <michael.stephanou@gmail.com>

hermite\_polynomial *Outputs physicist version of Hermite Polynomials*

#### Description

The method calculates the physicist version of Hermite polynomials,  $H_k(x)$  from  $k = 0, \ldots, N$  for the vector of values, x.

#### Usage

hermite\_polynomial(N, x)

#### Arguments

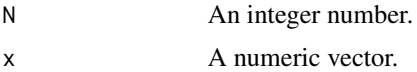

#### Value

A numeric matrix with N+1 rows and length(x) columns.

#### Author(s)

Michael Stephanou <michael.stephanou@gmail.com>

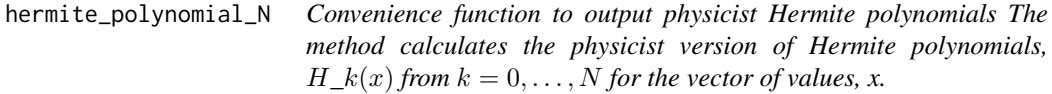

#### Description

Convenience function to output physicist Hermite polynomials

The method calculates the physicist version of Hermite polynomials,  $H_k(x)$  from  $k = 0, \ldots, N$  for the vector of values, x.

#### Usage

hermite\_polynomial\_N(N, x)

#### Arguments

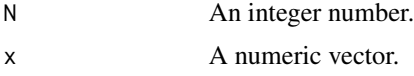

#### Value

A numeric matrix with  $N+1$  rows and length(x) columns.

kendall *Estimates the Kendall rank correlation coefficient*

#### Description

This method calculates the Kendall rank correlation coefficient value. It is only applicable to the bivariate Hermite estimator i.e. est\_type = "bivariate".

#### Usage

kendall(this, clipped = FALSE)

#### Arguments

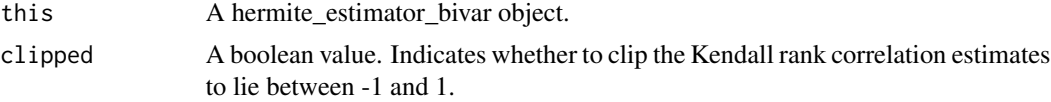

<span id="page-23-0"></span>

#### <span id="page-24-0"></span>Details

The object must be updated with observations prior to the use of this method.

#### Value

A numeric value.

#### Examples

```
hermite_est <- hermite_estimator(N = 10, standardize = TRUE,
est_type="bivariate")
hermite_est <- update_batch(hermite_est, matrix(rnorm(30*2), nrow=30,
ncol=2, byrow = TRUE))
kendall_est <- kendall(hermite_est)
```
kendall.hermite\_estimator\_bivar

*Estimates the Kendall rank correlation coefficient*

#### Description

This method calculates the Kendall rank correlation coefficient value using the hermite\_estimator\_bivar object (this).

#### Usage

## S3 method for class 'hermite\_estimator\_bivar' kendall(this, clipped = FALSE)

#### Arguments

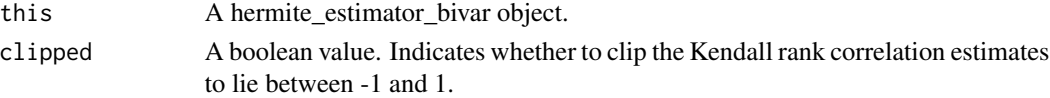

#### Details

The object must be updated with observations prior to the use of this method.

#### Value

A numeric value.

```
hermite_est <- hermite_estimator_bivar(N = 10, standardize = TRUE)
hermite_est <- update_batch(hermite_est, matrix(rnorm(30*2), nrow=30,
ncol=2, byrow = TRUE))
kendall_est <- kendall(hermite_est)
```
<span id="page-25-0"></span>

#### Description

Note that the estimators must be of the same type to be merged i.e. all estimators must have a consistent est type, either "univariate" or "bivariate". In addition, the N and standardize arguments must be the same for all estimators in order to merge them. Finally, note that exponentially weighted estimators cannot be merged. If the Hermite estimators are not standardized, the merged estimator will be exactly equivalent to constructing a single estimator on the data set formed by combining the data sets used to update the respective hermite\_estimator inputs. If the input Hermite estimators are standardized however, then the equivalence will be approximate but still accurate in most cases.

#### Usage

```
merge_hermite(hermite_estimators)
```
#### Arguments

```
hermite_estimators
```
A list of hermite\_estimator\_univar or hermite\_estimator\_bivar objects.

#### Value

An object of class hermite\_estimator\_univar or hermite\_estimator\_bivar.

#### Examples

```
hermite_est_1 <- hermite_estimator(N = 10, standardize = FALSE)
hermite_est_1 <- update_batch(hermite_est_1, rnorm(30))
hermite_est_2 <- hermite_estimator(N = 10, standardize = FALSE)
hermite_est_2 <- update_batch(hermite_est_2, rnorm(30))
hermite_merged <- merge_hermite(list(hermite_est_1, hermite_est_2))
```
merge\_hermite\_bivar *Merges a list of bivariate Hermite estimators*

#### Description

This method allows a list of Hermite based estimators of class hermite\_estimator\_bivar to be consistently merged.

#### Usage

merge\_hermite\_bivar(hermite\_estimators)

#### <span id="page-26-0"></span>Arguments

hermite\_estimators

A list of hermite\_estimator\_bivar objects.

#### Details

Note that the N and standardize arguments must be the same for all estimators in order to merge them. In addition, note that exponentially weighted estimators cannot be merged. If the Hermite estimators are not standardized, the merged estimator will be exactly equivalent to constructing a single estimator on the data set formed by combining the data sets used to update the respective hermite\_estimator\_bivar inputs. If the input Hermite estimators are standardized however, then the equivalence will be approximate but still accurate in most cases.

#### Value

An object of class hermite\_estimator\_bivar.

merge\_hermite\_univar *Merges a list of Hermite estimators*

#### **Description**

This method allows a list of Hermite based estimators of class hermite\_estimator\_univar to be consistently merged.

#### Usage

merge\_hermite\_univar(hermite\_estimators)

#### Arguments

```
hermite_estimators
```
A list of hermite\_estimator\_univar objects.

#### Details

Note that the N and standardize arguments must be the same for all estimators in order to merge them. In addition, note that exponentially weighted estimators cannot be merged. If the Hermite estimators are not standardized, the merged estimator will be exactly equivalent to constructing a single estimator on the data set formed by combining the data sets used to update the respective hermite estimator univar inputs. If the input Hermite estimators are standardized however, then the equivalence will be approximate but still accurate in most cases.

#### Value

An object of class hermite\_estimator\_univar.

#### Examples

```
hermite_est_1 <- hermite_estimator_univar(N = 10, standardize = FALSE)
hermite_est_1 <- update_batch(hermite_est_1, rnorm(30))
hermite_est_2 <- hermite_estimator_univar(N = 10, standardize = FALSE)
hermite_est_2 <- update_batch(hermite_est_2, rnorm(30))
hermite_merged <- merge_hermite(list(hermite_est_1, hermite_est_2))
```
merge\_moments\_and\_count\_bivar

*Internal method to consistently merge the number of observations, means and variances of two bivariate Hermite estimators*

#### **Description**

The algorithm to merge the variances consistently comes from Schubert, Erich, and Michael Gertz. "Numerically stable parallel computation of (co-) variance." Proceedings of the 30th International Conference on Scientific and Statistical Database Management. 2018.

#### Usage

merge\_moments\_and\_count\_bivar(hermite\_estimator1, hermite\_estimator2)

#### Arguments

hermite\_estimator1 A hermite\_estimator\_bivar object. hermite\_estimator2 A hermite\_estimator\_bivar object.

#### Value

An object of class hermite\_estimator\_bivar

merge\_moments\_and\_count\_univar

*Internal method to consistently merge the number of observations, means and variances of two Hermite estimators*

#### Description

The algorithm to merge the variances consistently comes from Schubert, Erich, and Michael Gertz. "Numerically stable parallel computation of (co-) variance." Proceedings of the 30th International Conference on Scientific and Statistical Database Management. 2018.

<span id="page-27-0"></span>

#### <span id="page-28-0"></span>merge\_pair 29

#### Usage

merge\_moments\_and\_count\_univar(hermite\_estimator1, hermite\_estimator2)

#### Arguments

hermite\_estimator1 A hermite\_estimator\_univar object. hermite\_estimator2 A hermite\_estimator\_univar object.

#### Value

An object of class hermite\_estimator\_univar.

merge\_pair *Merges two Hermite estimators*

#### Description

Note that the estimators must be of the same type to be merged i.e. both estimators must have a consistent est\_type, either "univariate" or "bivariate". In addition, the N and standardize arguments must be the same for both estimators in order to merge them. Finally, note that exponentially weighted estimators cannot be merged. If the Hermite estimators are not standardized, the merged estimator will be exactly equivalent to constructing a single estimator on the data set formed by combining the data sets used to update the respective hermite\_estimator inputs. If the input Hermite estimators are standardized however, then the equivalence will be approximate but still accurate in most cases.

#### Usage

merge\_pair(this, hermite\_estimator\_other)

#### Arguments

this A hermite\_estimator\_univar or hermite\_estimator\_bivar object. The first Hermite series based estimator.

#### hermite\_estimator\_other

A hermite\_estimator\_univar or hermite\_estimator\_bivar object. The second Hermite series based estimator.

#### Value

An object of class hermite\_estimator\_univar or hermite\_estimator\_bivar.

#### Examples

```
hermite_est_1 <- hermite_estimator(N = 10, standardize = FALSE)
hermite_est_1 <- update_batch(hermite_est_1, rnorm(30))
hermite_est_2 <- hermite_estimator(N = 10, standardize = FALSE)
hermite_est_2 <- update_batch(hermite_est_2, rnorm(30))
hermite_merged <- merge_pair(hermite_est_1, hermite_est_2)
```
merge\_pair.hermite\_estimator\_bivar

*Merges two bivariate Hermite estimators*

#### Description

This method allows a pair of Hermite based estimators of class hermite\_estimator\_bivar to be consistently merged.

#### Usage

## S3 method for class 'hermite\_estimator\_bivar' merge\_pair(this, hermite\_estimator\_other)

#### Arguments

this A hermite\_estimator\_bivar object. The first Hermite series based estimator.

hermite\_estimator\_other

A hermite\_estimator\_bivar object. The second Hermite series based estimator.

#### Details

Note that the N and standardize arguments must be the same for the two estimators in order to merge them. In addition, note that exponentially weighted estimators cannot be merged. If the Hermite estimators are not standardized, the merged estimator will be exactly equivalent to constructing a single estimator on the data set formed by combining the data sets used to update the respective hermite\_estimator\_bivar inputs. If the input Hermite estimators are standardized however, then the equivalence will be approximate but still accurate in most cases.

#### Value

An object of class hermite\_estimator\_bivar.

<span id="page-29-0"></span>

<span id="page-30-0"></span>merge\_pair.hermite\_estimator\_univar *Merges two Hermite estimators*

#### Description

This method allows a pair of Hermite based estimators of class hermite\_estimator\_univar to be consistently merged.

#### Usage

## S3 method for class 'hermite\_estimator\_univar' merge\_pair(this, hermite\_estimator\_other)

#### Arguments

this A hermite\_estimator\_univar object. The first Hermite series based estimator.

hermite\_estimator\_other

A hermite estimator univar object. The second Hermite series based estimator.

#### Details

Note that the N and standardize arguments must be the same for the two estimators in order to merge them. In addition, note that exponentially weighted estimators cannot be merged. If the Hermite estimators are not standardized, the merged estimator will be exactly equivalent to constructing a single estimator on the data set formed by combining the data sets used to update the respective hermite\_estimator\_univar inputs. If the input Hermite estimators are standardized however, then the equivalence will be approximate but still accurate in most cases.

#### Value

An object of class hermite\_estimator\_univar.

```
hermite_est_1 <- hermite_estimator_univar(N = 10, standardize = FALSE)
hermite_est_1 <- update_batch(hermite_est_1, rnorm(30))
hermite_est_2 <- hermite_estimator_univar(N = 10, standardize = FALSE)
hermite_est_2 <- update_batch(hermite_est_2, rnorm(30))
hermite_merged <- merge_pair(hermite_est_1, hermite_est_2)
```
<span id="page-31-0"></span>merge\_standardized\_helper\_bivar

*Internal method to merge a list of standardized bivariate Hermite estimators*

#### Description

Internal method to merge a list of standardized bivariate Hermite estimators

#### Usage

merge\_standardized\_helper\_bivar(hermite\_estimators)

#### Arguments

hermite\_estimators

A list of hermite\_estimator\_bivar objects.

#### Value

An object of class hermite\_estimator\_bivar.

merge\_standardized\_helper\_univar

*Internal method to merge a list of standardized Hermite estimators*

#### Description

Internal method to merge a list of standardized Hermite estimators

#### Usage

merge\_standardized\_helper\_univar(hermite\_estimators)

#### Arguments

```
hermite_estimators
                  A list of hermite_estimator_univar objects.
```
#### Value

An object of class hermite\_estimator\_univar.

<span id="page-32-0"></span>print.hermite\_estimator\_bivar

*Prints bivariate hermite\_estimator object.*

#### Description

Prints bivariate hermite\_estimator object.

#### Usage

```
## S3 method for class 'hermite_estimator_bivar'
print(x, \ldots)
```
#### Arguments

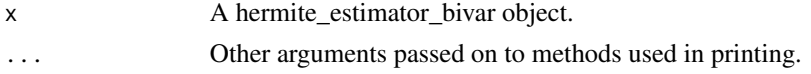

#### Examples

```
hermite_est <- hermite_estimator_bivar(N = 10, standardize = TRUE)
print(hermite_est)
```
print.hermite\_estimator\_univar

*Prints univariate hermite\_estimator object.*

#### Description

Prints univariate hermite\_estimator object.

#### Usage

```
## S3 method for class 'hermite_estimator_univar'
print(x, \ldots)
```
#### Arguments

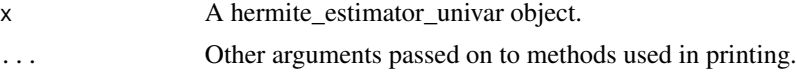

```
hermite_est <- hermite_estimator_univar(N = 10, standardize = TRUE)
print(hermite_est)
```
<span id="page-33-0"></span>

#### Description

This method utilizes the estimator (13) in paper Stephanou, Michael, Varughese, Melvin and Iain Macdonald. "Sequential quantiles via Hermite series density estimation." Electronic Journal of Statistics 11.1 (2017): 570-607 <doi:10.1214/17-EJS1245>, with some modifications to improve the stability of numerical root finding. Note that this method is only applicable to the univariate Hermite estimator i.e. est\_type = "univariate".

#### Usage

quant(this, p, algorithm = "interpolate", accelerate\_series = TRUE)

#### Arguments

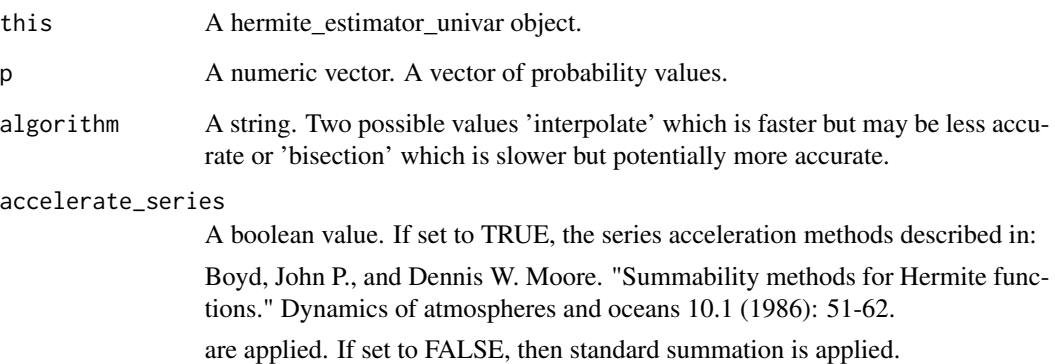

#### Value

A numeric vector. The vector of quantile values associated with the probabilities p.

```
hermite_est <- hermite_estimator(N = 10, standardize = TRUE,
est_type="univariate")
hermite_est <- update_batch(hermite_est, rnorm(30))
quant_est <- quant(hermite_est, c(0.25, 0.5, 0.75))
```
<span id="page-34-0"></span>quant.hermite\_estimator\_univar

*Estimates the quantiles at a vector of probability values*

#### Description

This method utilizes the estimator (13) in paper Stephanou, Michael, Varughese, Melvin and Iain Macdonald. "Sequential quantiles via Hermite series density estimation." Electronic Journal of Statistics 11.1 (2017): 570-607 <doi:10.1214/17-EJS1245>, with some modifications to improve the stability of numerical root finding.

#### Usage

## S3 method for class 'hermite\_estimator\_univar' quant(this, p, algorithm = "interpolate", accelerate\_series = TRUE)

#### Arguments

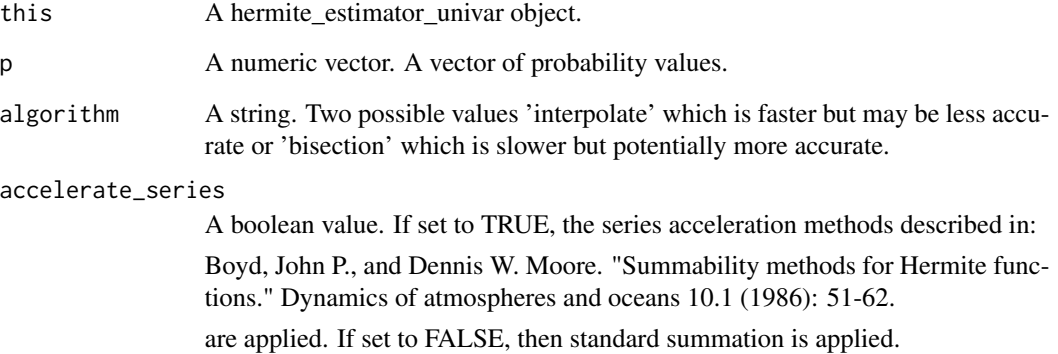

#### Value

A numeric vector. The vector of quantile values associated with the probabilities p.

```
hermite_est <- hermite_estimator_univar(N = 10, standardize = TRUE)
hermite_est <- update_batch(hermite_est, rnorm(30))
quant_est <- quant(hermite_est, c(0.25, 0.5, 0.75))
```
<span id="page-35-0"></span>

#### Description

This method calculates the Spearman's rank correlation coefficient value. It is only applicable to the bivariate Hermite estimator i.e. est\_type = "bivariate".

#### Usage

spearmans(this, clipped = FALSE)

#### **Arguments**

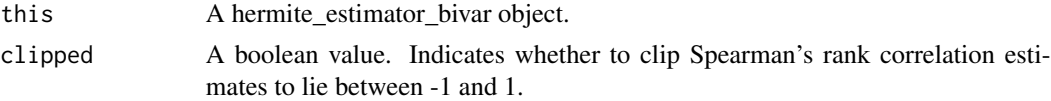

#### Details

The object must be updated with observations prior to the use of this method.

#### Value

A numeric value.

#### Examples

```
hermite_est <- hermite_estimator(N = 10, standardize = TRUE,
est_type="bivariate")
hermite_est <- update_batch(hermite_est, matrix(rnorm(30*2), nrow=30,
ncol=2, byrow = TRUE))
spearmans_est <- spearmans(hermite_est)
```
spearmans.hermite\_estimator\_bivar

*Estimates the Spearman's rank correlation coefficient*

#### Description

This method calculates the Spearman's rank correlation coefficient value using the hermite\_estimator\_bivar object (this).

#### Usage

```
## S3 method for class 'hermite_estimator_bivar'
spearmans(this, clipped = FALSE)
```
#### <span id="page-36-0"></span>**Arguments**

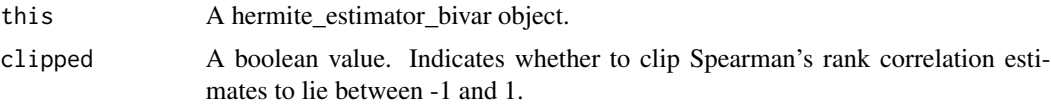

#### Details

The method utilizes the estimator defined in the paper Stephanou, Michael and Varughese, Melvin. "Sequential Estimation of Nonparametric Correlation using Hermite Series Estimators." arXiv Preprint (2020), https://arxiv.org/abs/2012.06287

The object must be updated with observations prior to the use of this method.

#### Value

A numeric value.

#### Examples

```
hermite_est <- hermite_estimator_bivar(N = 10, standardize = TRUE)
hermite_est <- update_batch(hermite_est, matrix(rnorm(30*2), nrow=30,
ncol=2, byrow = TRUE))
spearmans_est <- spearmans(hermite_est)
```
standardizeInputs *Standardizes the observation x and updates the online moment inputs*

#### Description

Standardizes the observation x and updates the online moment inputs

#### Usage

```
standardizeInputs(x, n_obs, current_mean, current_var)
```
#### Arguments

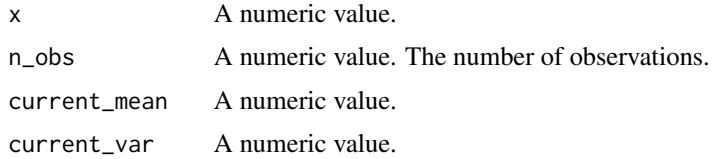

#### Value

A numeric vector. The first element is the updated mean. The second element is the updated variance times n\_obs. The third element is the updated, standardized value of x.

#### <span id="page-37-0"></span>Author(s)

Michael Stephanou <michael.stephanou@gmail.com>

standardizeInputsEW *Standardizes the observation x and updates the online moment inputs*

#### Description

The online moments are updated via exponential weighting.

#### Usage

```
standardizeInputsEW(x, n_obs, lambda, current_mean, current_var)
```
#### Arguments

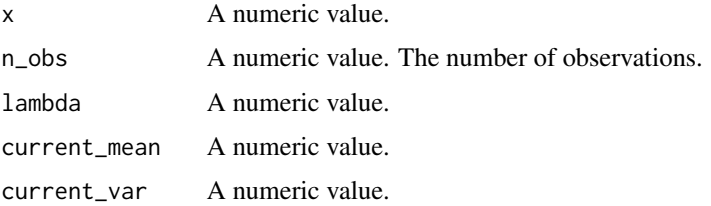

#### Value

A numeric vector. The first element is the updated mean. The second element is the updated variance times n\_obs. The third element is the updated, standardized value of x.

#### Author(s)

Michael Stephanou <michael.stephanou@gmail.com>

summary.hermite\_estimator\_bivar *Summarizes bivariate hermite\_estimator object.*

#### Description

Outputs key parameters of a bivariate hermite\_estimator object along with estimates of the mean and standard deviation of the first and second dimensions of the bivariate data that the object has been updated with. Also outputs the Spearman's Rho and Kendall Tau of the bivariate data that the object has been updated with.

#### <span id="page-38-0"></span>Usage

```
## S3 method for class 'hermite_estimator_bivar'
summary(object, digits = max(3, getOption("digits") - 3), \dots)
```
#### Arguments

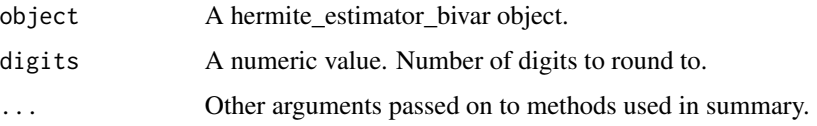

#### Examples

```
hermite_est <- hermite_estimator_bivar(N = 10, standardize = TRUE)
hermite_est <- update_batch(hermite_est, matrix(rnorm(30*2), nrow=30,
ncol=2, byrow = TRUE))
summary(hermite_est)
```
summary.hermite\_estimator\_univar

*Summarizes univariate hermite\_estimator object.*

#### Description

Outputs key parameters of a univariate hermite\_estimator object along with estimates of the mean, standard deviation and deciles of the data that the object has been updated with.

#### Usage

```
## S3 method for class 'hermite_estimator_univar'
summary(object, digits = max(3, getOption("digits") - 3), ...)
```
#### Arguments

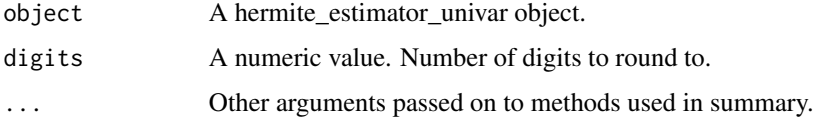

```
hermite_est <- hermite_estimator_univar(N = 10, standardize = TRUE)
hermite_est <- update_batch(hermite_est, rnorm(30))
summary(hermite_est)
```
<span id="page-39-0"></span>

#### Description

This method can be applied in one-pass batch estimation settings. This method cannot be used with an exponentially weighted estimator.

#### Usage

```
update_batch(this, x)
```
#### Arguments

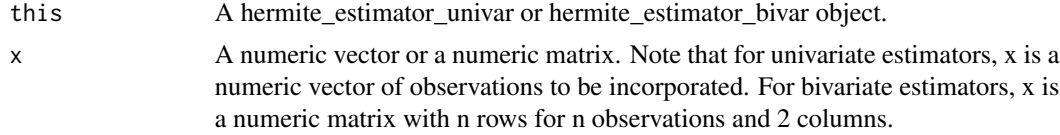

#### Value

An object of class hermite\_estimator\_univar or hermite\_estimator\_bivar.

#### Examples

```
hermite_est <- hermite_estimator(N = 10, standardize = TRUE,
est_type="univariate")
hermite_est <- update_batch(hermite_est, x = c(1, 2))
hermite_est <- hermite_estimator(N = 10, standardize = TRUE,
est_type="bivariate")
hermite_est <- update_batch(hermite_est, x = matrix(c(1,1,2,2,3,3),nrow=3, ncol=2,byrow=TRUE))
```
update\_batch.hermite\_estimator\_bivar

*Updates the Hermite series based estimator with a batch of data*

#### Description

This method can be applied in one-pass batch estimation settings. This method cannot be used with an exponentially weighted estimator.

#### Usage

```
## S3 method for class 'hermite_estimator_bivar'
update_batch(this, x)
```
#### <span id="page-40-0"></span>**Arguments**

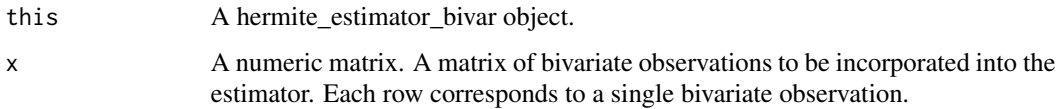

#### Value

An object of class hermite\_estimator\_bivar.

#### Examples

```
hermite_estimator <- hermite_estimator_bivar(N = 10, standardize = TRUE)
hermite_estimator <- update_batch(hermite_estimator, x = matrix(c(1, 2, 3, 4,
 5, 6),nrow=3, ncol=2, byrow = TRUE))
```
update\_batch.hermite\_estimator\_univar *Updates the Hermite series based estimator with a batch of data*

#### Description

This method can be applied in one-pass batch estimation settings. This method cannot be used with an exponentially weighted estimator.

#### Usage

```
## S3 method for class 'hermite_estimator_univar'
update_batch(this, x)
```
#### Arguments

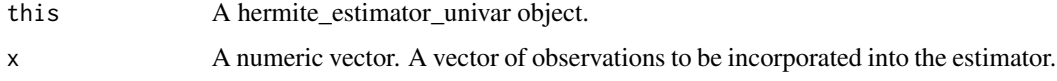

#### Value

An object of class hermite\_estimator\_univar.

```
hermite_est <- hermite_estimator_univar(N = 10, standardize = TRUE)
hermite_est <- update_batch(hermite_est, x = c(1, 2))
```
<span id="page-41-0"></span>update\_sequential *Updates the Hermite series based estimator sequentially*

#### Description

This method can be applied in sequential estimation settings.

#### Usage

```
update_sequential(this, x)
```
#### **Arguments**

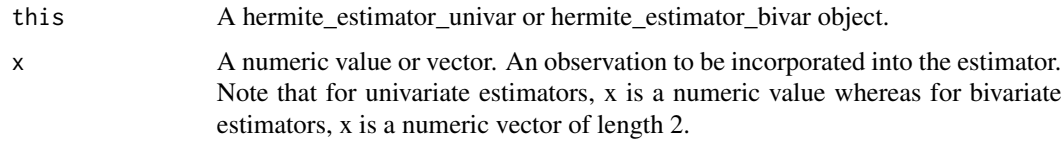

#### Value

An object of class hermite\_estimator\_univar or hermite\_estimator\_bivar.

#### Examples

```
hermite_est <- hermite_estimator(N = 10, standardize = TRUE,
est_type="univariate")
hermite_est <- update_sequential(hermite_est, x = 2)
hermite_est <- hermite_estimator(N = 10, standardize = TRUE,
est_type="bivariate")
hermite_est \leq update_sequential(hermite_est, x = c(1,2))
```
update\_sequential.hermite\_estimator\_bivar *Updates the Hermite series based estimator sequentially*

#### Description

This method can be applied in sequential estimation settings.

#### Usage

```
## S3 method for class 'hermite_estimator_bivar'
update_sequential(this, x)
```
#### <span id="page-42-0"></span>Arguments

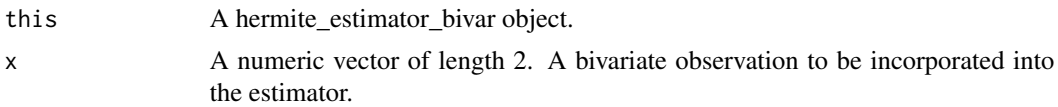

#### Value

An object of class hermite\_estimator\_bivar.

#### Examples

```
hermite_estimator <- hermite_estimator_bivar(N = 10, standardize = TRUE)
hermite_estimator <- update_sequential(hermite_estimator, x = c(1,2))
```
update\_sequential.hermite\_estimator\_univar *Updates the Hermite series based estimator sequentially*

#### Description

This method can be applied in sequential estimation settings.

#### Usage

```
## S3 method for class 'hermite_estimator_univar'
update_sequential(this, x)
```
#### Arguments

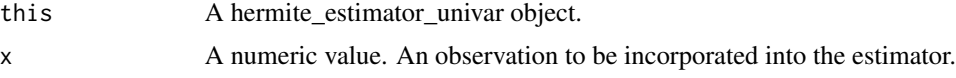

#### Value

An object of class hermite\_estimator\_univar.

#### Examples

hermite\_est <- hermite\_estimator\_univar(N = 10, standardize = TRUE) hermite\_est <- update\_sequential(hermite\_est, x = 2)

# <span id="page-43-0"></span>**Index**

∗ package hermiter-package, [3](#page-2-0) cum\_prob, [6](#page-5-0) cum\_prob.hermite\_estimator\_bivar, [8](#page-7-0) cum\_prob.hermite\_estimator\_univar, [9](#page-8-0) dens, [10](#page-9-0) dens.hermite\_estimator\_bivar, [11](#page-10-0) dens.hermite\_estimator\_univar, [12](#page-11-0) gauss\_hermite\_quad\_100, [13](#page-12-0) hermite\_estimator, [13](#page-12-0) hermite\_estimator\_bivar, [14](#page-13-0) hermite\_estimator\_univar, [15](#page-14-0) hermite\_function, [16](#page-15-0) hermite\_function\_N, [17](#page-16-0) hermite\_function\_sum, [17](#page-16-0) hermite\_function\_sum\_N, [18](#page-17-0) hermite\_int\_full, [20](#page-19-0) hermite\_int\_full\_domain, [20](#page-19-0) hermite\_int\_lower, [21](#page-20-0) hermite\_int\_upper, [21](#page-20-0) hermite\_integral\_val, [19](#page-18-0) hermite\_integral\_val\_upper, [19](#page-18-0) hermite\_normalization, [22](#page-21-0) hermite\_normalization\_N, [23](#page-22-0) hermite\_polynomial, [23](#page-22-0) hermite\_polynomial\_N, [24](#page-23-0) hermiter *(*hermiter-package*)*, [3](#page-2-0) hermiter-package, [3](#page-2-0) kendall, [24](#page-23-0) kendall.hermite\_estimator\_bivar, [25](#page-24-0) merge\_hermite, [26](#page-25-0) merge\_hermite\_bivar, [26](#page-25-0) merge\_hermite\_univar, [27](#page-26-0) merge\_moments\_and\_count\_bivar, [28](#page-27-0)

merge\_moments\_and\_count\_univar, [28](#page-27-0)

merge\_pair, [29](#page-28-0) merge\_pair.hermite\_estimator\_bivar, [30](#page-29-0) merge\_pair.hermite\_estimator\_univar, [31](#page-30-0) merge\_standardized\_helper\_bivar, [32](#page-31-0) merge\_standardized\_helper\_univar, [32](#page-31-0) print.hermite\_estimator\_bivar, [33](#page-32-0) print.hermite\_estimator\_univar, [33](#page-32-0) quant, [34](#page-33-0) quant.hermite\_estimator\_univar, [35](#page-34-0) spearmans, [36](#page-35-0) spearmans.hermite\_estimator\_bivar, [36](#page-35-0) standardizeInputs, [37](#page-36-0) standardizeInputsEW, [38](#page-37-0) summary.hermite\_estimator\_bivar, [38](#page-37-0) summary.hermite\_estimator\_univar, [39](#page-38-0) update\_batch, [40](#page-39-0) update\_batch.hermite\_estimator\_bivar, [40](#page-39-0) update\_batch.hermite\_estimator\_univar, [41](#page-40-0) update\_sequential, [42](#page-41-0) update\_sequential.hermite\_estimator\_bivar, [42](#page-41-0) update\_sequential.hermite\_estimator\_univar, [43](#page-42-0)